## HI

## СЕРТИФИКАТ СООТВЕТСТВИЯ

## № EAOC KG417/035.RU.02.00502

Серия KG  $N_2$ 0087302

ОРГАН ПО СЕРТИФИКАЦИИ ОС "Техно Серт" № КС 417/КЦА.ОСП.035 от 15 июня 2021 выдан Кыргызским Центром Аккредитации при МЭ КР; Место нахождения: Кыргызская Республика, город Бишкек, ж/м Арча-Бешик, ул. Сулуу-Тор, уч. 348 А: Место осуществления деятельности: ул. Токтогула 125/1; тел: +996 312 97 51 65; электронная почта: info.tekhnosert@mail.ru

ЗАЯВИТЕЛЬ Общество с ограниченной ответственностью «Сигнум». ОГРН 1069658104890, ИНН 6658246124 Место нахождения: РОССИЙСКАЯ ФЕЛЕРАЦИЯ, 620131. город Екатеринбург, улица Викулова 35/2, 68; тел; (343) 361-15-53(63); электронная почта; info@sentek.ru

ИЗГОТОВИТЕЛЬ Общество с ограниченной ответственностью «Сигнум»; Место нахождения: РОССИЙСКАЯ ФЕДЕРАЦИЯ, 620131, город Екатеринбург, улица Викулова 35/2, помещение 68. Место осуществления деятельности: 620010, РОССИЙСКАЯ ФЕДЕРАЦИЯ, город Екатеринбург, ЕКАД 5км, дом 6/5

ПРОДУКЦИЯ Кабельная продукция согласно приложения на 2 листе(ах), серийный выпуск Продукция изготовлена в соответствии с ТУ 3567-002-97927353-2010, ТУ 3567-005-97927353-2014, TV 3567-006-97927353-2014, TV 16-505.663-74, TV 16-505.757-75, TV 16-505.564-75, TV 16-505.179-76, TV 16-505.944-76, TV 16-505.468-78

КОД ТН ВЭД ЕАЭС согласно приложения на 2 листе(ах)

СООТВЕТСТВУЕТ ТРЕБОВАНИЯМ Технического регламента Таможенного союза ТР ТС 004/2011 "О безопасности низковольтного оборудования"

СЕРТИФИКАТ ВЫДАН НА ОСНОВАНИИ Протоколов испытаний 1858-ЭП, 1859-ЭП, 1860-ЭП, 1861-ЭП, 1862-ЭП №1863-ЭП, 1864-ЭП, 1865-ЭП, 1866-ЭП от 27.09.2021; Испытательный центр ТОО «ҒЗО «Алматы-Стандарт», Аттестат аккредитации № КZ.Т.02.Е367. Акт анализа состояния производства № 0342-СС/08-2021 от 17.08.2021 года Схема сертификации:  $1C$ 

ДОПОЛНИТЕЛЬНАЯ ИНФОРМАЦИЯ СТ РК IEC 62821-1-2015 Кабели электрические. Кабели с изоляцией и оболочкой из термопласта, не содержащего галогенов, с низким дымовыделением на номинальное напряжение до 450/750 В включительно. Часть 1. Обшие требования. ГОСТ 31565-2012 Кабельные изледия. Требования пожарной безопасности. Условия и сроки хранения продукции, срок службы (годности) указаны в прилагаемой к продукции эксплуатационной документации

(поднись)

(подпись)

**TexHo** 

CepM.II.

СРОК ДЕЙСТВИЯ С 27.09.2021 ПО 26.09.2026 ВКЛЮЧИТЕЛЬНО

Руководитель (уполномоченное лицо) органа по сертификации

Эксперт (эксперт-аудитор) (эксперты (эксперты-аудиторы)) Анарбеков Арсен Анарбекович  $(\Phi, M. O.)$ 

Бекенов Байаке Олжобаевич  $(\Phi$ <sub>M</sub>.O.)

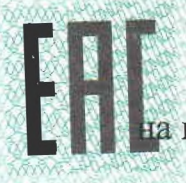

ПРИЛОЖЕНИЕ

к сертификату соответствия № EAЭC KG417/035.RU.02.005<br>Перечень конкретной продукции, на которую распространяется действие сертификата соответствия<br>Серия КG № 0042997

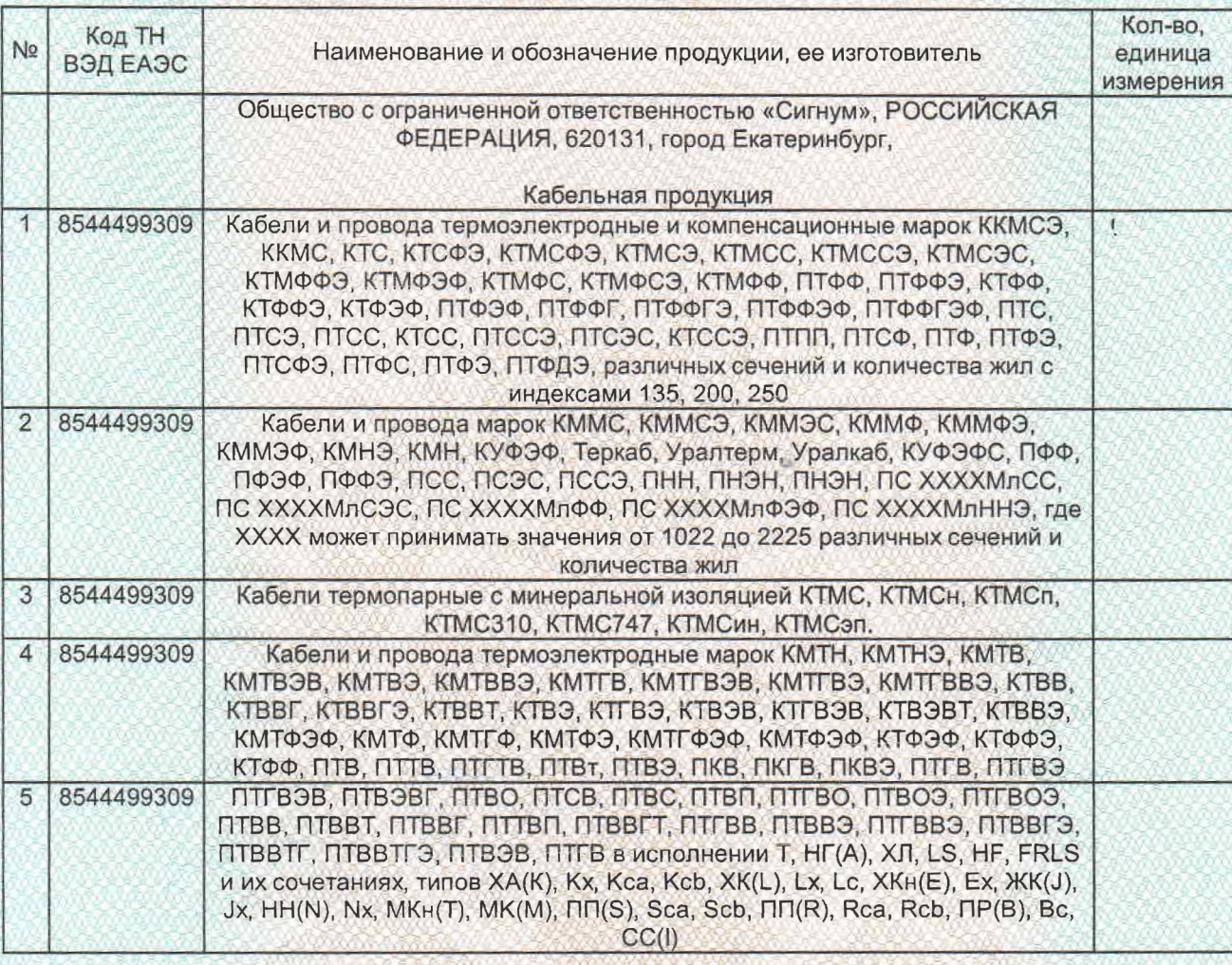

Руководитель (уполномоченное лицо) органа по сертификации

Эксперт (эксперт-аудитор) (эксперты (эксперты-аудиторы))

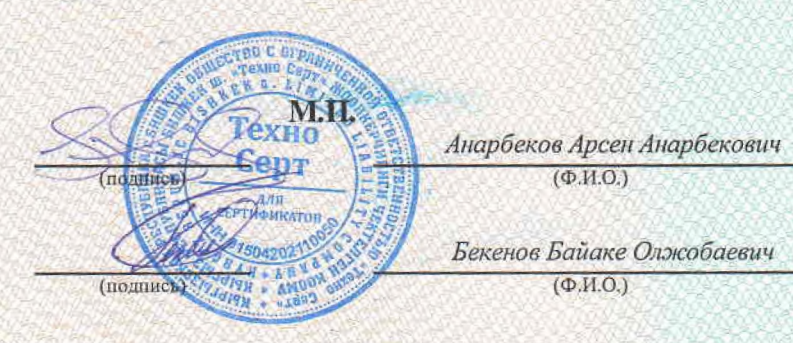

## **EBPASMICKWA SK2HOWN IECKWA COLOG**

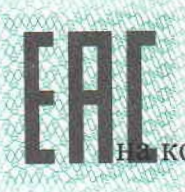

**ПРИЛОЖЕНИЕ** к сертификату соответствия № ЕАЭС KG417/035.RU.02.0050<br>Перечень конкретной продукции, которую распространяется действие сертификата соответствия Серия КG № 0042998

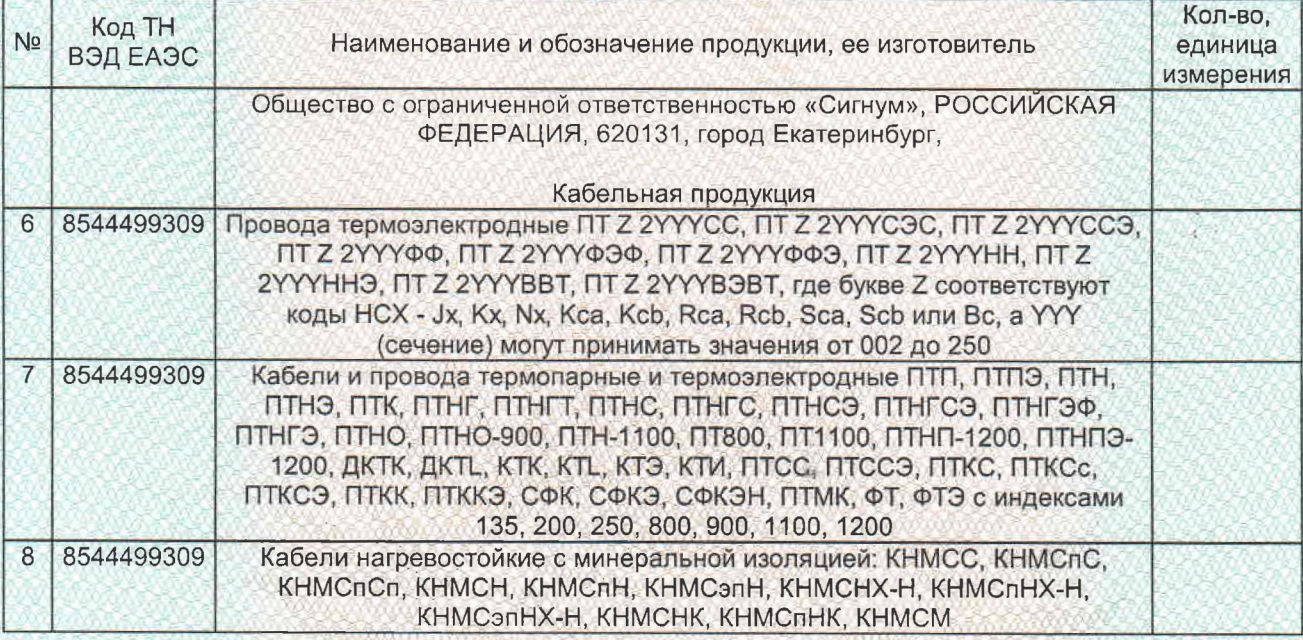

Руководитель (уполномоченное лицо) органа по сертификации

Эксперт (эксперт-аудитор) (эксперты (эксперты-аудиторы))

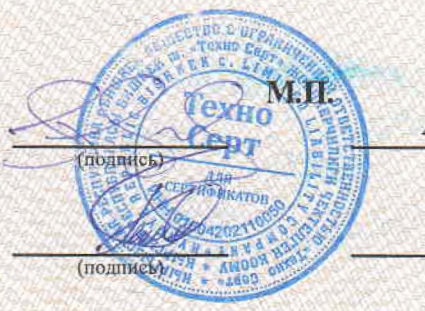

Анарбеков Арсен Анарбекович  $(\Phi.M.O.)$ 

Бекенов Байаке Олжобаевич  $(\Phi$ .*H.O.*)